# K-045

# 眼球運動により操作する重度肢体不自由者向けマウスポインタ A Mouse Pointer Operated by Eye Movement for People with Severe Physical Disabilities

竹原 一行† Kazuyuki Takehara

## 1. まえがき

現在のパソコンにおいて、マウスを用いたグラフィカ ルユーザインターフェース (GUI)は、直感的な操作が可 能なため、主流のインターフェースになっている。その ため、通常の方法ではマウスを操作できない重度肢体不 自由者がマウスポインタを操作する方法として、従来か ら、画面分割法や直交移動法などのスキャン法を基本と した方法が提案されている[1].

画面分割法では画面全体を分割し、分割した画面を順 に自動スキャンする.ポインタを移動したい画面に来た とき、スイッチなどでその画面を選択する.その後、さ らにその画面を分割してスキャンを始める.これを繰り 返しポインタを操作する.

もう一つの直交移動法では、ポインタ自身が上下左右 に自動的に移動するが、移動する前に、4方向を示すボ タンを順にスキャンして、移動方向を選択する.

こうした方法を用いれば、重度肢体不自由者でもマウ スポインタを操作することができる. しかし、これらの 方法は GUI のような直感的なものではなく、コマンド入 力に近い操作法のため、使いづらいという問題がある.

ポインタを操作する方法には、他に視線入力を用いる 方法もある[2]. この方法は操作が直感的でわかりやすく、 入力効率にも優れているという長所があるが、位置精度 があまり良くないため、小さなターゲットにポインタを 移動させることが困難である.また、視線入力装置は構 成が複雑なため、コスト的な問題もある.

以上述べたように、従来の重度の肢体不自由者用ポイ ンタ操作方法には問題があったため、ここでは眼球運動 を利用した直感的な操作が可能で使いやすく、位置精度 も良好なポインタの操作法について述べる.

### 2. ポインタの操作方法

#### 2.1 概要

ここで述べるポインタ操作法は、位置精度に優れる直 交移動法を基本にしている.また、直交移動法の欠点で ある使いにくいという点を改善するため、移動方向の選 択方法は、直感的でわかりやすい眼球運動により行う方 式を採用している.具体的には、まずビデオカメラで目 の周辺の画像を取得し、画像処理で眼球運動を抽出、眼 球運動の方向でポインタの移動方向を選択し、ポインタ の移動を開始させている.移動方向は、上下左右の4方 向から選択する.これを繰り返すことのより、希望する 位置にポインタを移動させている.

#### 2.2 基本構成

システムの外観を図1に示す. 本システムは目の周辺の 画像を 取得するための WEB カメラと称される安価なビデ

† マルヤス工業(株) Maruyasu Industries Co., Ltd

オカメラと画像処理を行うノートパソコンのみで構成され ており、コスト的に有利である.表 1 に今回使用したビデ オカメラの仕様を示す.

画像処理は米国 Intel 社で開発されたコンピュータビジ ョン向けライブラリである、OpenCV V.1.1 を用いて行っ ている .また、ソフトを記述する言語は、Microsoft 社製 の Visual C++ 2008 EE を用いている.

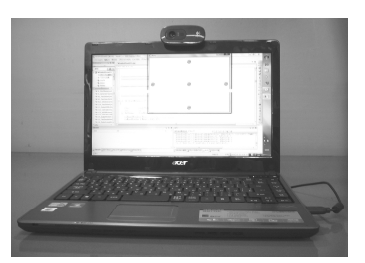

図1 システムの外観

表 1 ビデオカメラの仕様

| ビデオサイズ   | $320\times240 \sim 1280\times720$ 画素 |
|----------|--------------------------------------|
| フレームレート  | 最大 30 fps                            |
| フォーカス    | (固定)<br>$40cm \sim \infty$           |
| インターフェース | USB1.1 または2.0                        |

#### 2.3 画像の取得方法

最初に、ノートパソコンのモニター上部に設置したカ メラで、このシステムの使用者を撮影し、USB インター フェース経由でカラー画像 *Ap*(*a, b*) を取得する.次にこの 画像の中の顔の位置と大きさを計算し、その結果をもと に顔周辺をデジタル的に拡大した画像 *AZp*(c*, d*)を取得す る.画像 *AZp*(c*, d*)から再度顔の位置と大きさを計算し、 左右の目の周辺の画像 *AZBp*(*p, q*)を切り出す.その後この 画像をグレー画像化し、画像 *Bp*(*p, q*)を得る.*Bp*(*p, q*) の サイズは状況により多少異なるが 140×48 画素程度である. 次に画像 *Bp*(*p, q*)を左右に二等分し、左側の目の周辺の画 像 *BLp*(*i, j*) と右側の目の周辺の画像 *BRp*(*i, j*) を得る.

### 2.4 眼球運動の検出とマウスポインタの制御

取得した目の周辺の画像をもとに眼球運動を検出し、 マウスポインタの移動方向を制御する方法として、従来 から次のような方法がある[3].まず、目の周辺の画像を 処理して虹彩とその中央にある瞳孔(以下瞳と呼ぶ)の 部分を抽出する.その瞳の位置が、目の内側に近い位置 にあるか、あるいは外側や上側にあるかを判定して、マ ウスポインタの移動方向を選択する.

従来の方法では、顔の位置がなんらかの原因で多少ず れた場合でも誤判定を生じないようにするには、瞳と瞳 以外の部位との間の相対的な位置の変化を求めるなどの 処理が必要になる[4][5].ここではこうした顔のずれの対 策として、次のような方法を用いている.例えばポイン タの移動方向として右を選択したい場合、以下のように 操作する. なお、ここでいう「右」とはカメラから使用 者に向かって「右」であることを指す.

- (1) 視線を適当な方向、例えば正面に向け、まばたきを 行う. このまばたきを画像処理により検出し、検出 した時点より 7 フレーム前の画像 *Bp*1(*p, q*)から図 2 に示すような画像 *BRp*1(*i, j*) と画像 *BLp*1(*i, j*)を取得 する.7 フレーム前の画像を用いるのは、まばたき の影響をなくすためである.
- (2) 右に視線を向けてまばたきを行い、(1)と同様に して図 3 に示す画像 *BRp*2(*i, j*) と画像 *BLp*2(*i, j*)を取 得する.

画像 *BRp*1(*i, j*) と画像 *BRp*2(*i, j*) を比較すると、瞳の位置 が右に移動していることがわかる.この瞳の右への移動 を画像処理により抽出し、ポインタの移動方向として右 を選択、移動を開始させる.以下、選択する方向を適宜 変更しながら(1)と(2)を交互に繰り返し、ポイン タを希望する位置まで移動させる.この方法では、基準 となる画像 *BRp*1(*p, q*) と *BLp*1(*i, j*)を判定の直前に取得す るので、顔がゆっくりずれた時の影響を受けにくくなる.

### 2.5 眼球運動の検出のための画像処理 2.51 眼球運動の検出方法

眼球運動は、計算量の多いパターンマッチング処理に 代えて、以下述べるような方法で抽出している.ここで は、右目の周辺の画像 *BRp*1(*i, j*) と *BRp*2(*i, j*) を例にとって 説明する.まず、次式により差の画像 *SRs*(*i, j*)を計算する.

$$
SRs(i, j) = BRp 2(i, j) - BRp 1(i, j)
$$
 (1)

次に、差の画像 *SRs*(*i, j*)を、正の領域 *SRsP*(*i, j*) と負の領 域 *SRsM*(*i, j*) に分ける.

$$
SRsP(i, j) = \begin{cases} SRs(i, j) & : SRs(i, j) > 0 \\ 0 & : SRs(i, j) \le 0 \end{cases} \tag{2}
$$

$$
SRsM(i, j) = \begin{cases} 0 & \text{: } SRs(i, j) > 0\\ - SRs(i, j) & \text{: } SRs(i, j) \le 0 \end{cases}
$$
 (3)

*SRsP*(*i, j*) の重心の座標を(*rpx, rpy*) とすると、

$$
rpx = \frac{\sum_{i,j} [i \times SRsP(i,j)]}{\sum_{i,j} SRsP(i,j)}
$$
(4)

$$
rpy = \frac{\sum_{i,j} [j \times SRsP(i,j)]}{\sum_{i,j} SRsP(i,j)}
$$
(5)

同様にして、*SRsM*(*i, j*) の重心の座標 (*rmx, rmy*) を求め、 最後に、右の目の眼球運動を表す、ベクトル *VR=*(*rmx – rpx, rmy – rpy*) を求める.左の目の眼球運動を表すベクト ル *VL* も、同様にして求める.また、処理を簡略化してい るため、以上の処理は 15fps で行うことができた.

#### 2.52 水平方向の眼球運動の検出

次に、この方法により、水平方向に視線を動かしたと きの眼球運動を検出できることを、右方向の場合を例に 説明する. 図 2、3 は、先に述べたようにして取得した、 視線を動かす前の基準画像と右方向に視線を向け、瞳が 右に移動した時の画像である.図 4 には、図 2、3 の画像 から計算した差の画像の正領域を、図 5 には負領域を示す. 図 4、5 には、重心の計算結果を十字マークで示した.ま た、図 6 にはベクトル *VR* を図 2 の画像に重ねて示した.

図 4 の正領域の図には、瞳が右に移動したことにより、 瞳から白目に変わった部分が、白い領域として表示され、 また、図 5 の負領域の図には、白目から瞳に変わった部分 が、白い領域として表示されている.そこで、正の白領 域の重心を始点とし、負の白領域の重心を終点としたベ クトル *VR* の方向に瞳が移動したと考え、ベクトル *VR* を 右目の眼球運動の運動方向を表すベクトルとした.

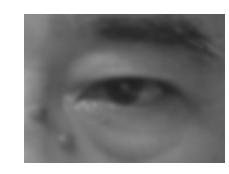

図 2 右方向に視線を向ける前の画像 *BRp*1(*i, j*)

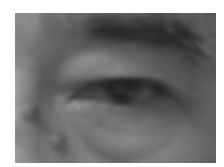

図 3 右方向に視線を向けたときの画像 *BRp*2(*i, j*)

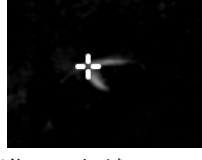

図 4 差の画像の正領域 *SRsP*(*i, j*)

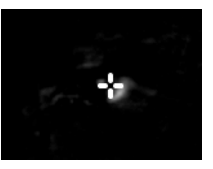

図 5 差の画像の負領域 *SRsM*(*i, j*)

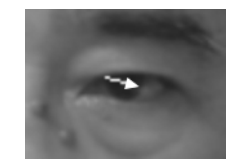

図 6 右方向に視線を向けたときのベクトル *VR*

818 (第3分冊)

Copyright © 2011 by Information Processing Society of Japan and The Instiute of Electronics, Information and Communication Engineers All rights reserved.

従来の方法では、瞳であると認識した部位の重心の移 動状態を検出して、移動方向を決めていたが、ここで述 べている方法では、瞳の移動により変化した部位の正負 の重心位置で移動方向を表すベクトルを決めている. そ のため、瞳の移動量が小さくても、瞳の移動量が大きい 場合に近い大きさのベクトルが得られる.したがって、 瞳の移動量が小さくてもまぶたの移動などに起因する外 乱の影響を受けにくく、瞳の移動方向を精度良く判定で きる.その代わり、ベクトルの大きさは瞳の移動量の絶 対値を正確には反映していないが、ここでは移動方向だ けを検出できればよいので、この方法を用いている.

#### 2.53 垂直方向の眼球運動の検出

次に、垂直方向へ眼球が移動したときの移動方向も検 出できることを説明する.垂直方向への移動は水平方向 への移動のときとは状況が多少異なるが、同じ方法で検 出している.

ポインタを上方向に移動させようとして、視線を上に 向けた場合を例にして説明する.図 7 は、基準となる画像 を表し、図 8 は視線を上に向けたときの画像である.

図 7、8 に示す画像から計算した結果を図 9、10 に示す. 図 9 は正領域 *SRsP*(*i, j*) を、図 10 は負領域 *SRsM*(*i, j*) を表 す.図 9、10 を見ると、瞳が上に移動したことにより変化 したと思われる部分もあるが、それ以外の要因で変化し たと考えられる部分の方が多い.図 9 では視線が上を向い たことにより、下まぶたの縁の明るい部分が上がった部 位と上まぶたが上がったことにより眉毛の位置が移動し、 明るい部分に変化した部位が白く表示されている.また、 図 10 では、上まぶたが上がったことにより、上まぶたの ふちが上に上がった部分と、眉毛が上に移動した部分が 白く表示されている.

正領域に示される部分は、下まぶたの縁と眉毛の下の 部位であり、負領域に示されるのは、上まぶたの縁と眉 毛の上の部位であるので、正の白領域の重心を始点とし、 負の白領域の重心を終点としたベクトル *VR* は図 11 に示 すように上向きのベクトルとなる.

### 2.6 マウスポインタの制御

#### 2.61 マウスポインタの移動方向制御

次に、以上述べたようにして決定した、左右の目の眼 球運動を表すベクトル *VR* と *VL* を用いて、マウスポイン タの移動方向を制御する方法について説明する.

まず、各ベクトルの *x* 方向成分と *y* 方向成分を *VR =*(*rx, ry*) 、*VL =*(*lx, ly*) としたとき、これらの成分の内、絶対値 が最大となる成分を求める.その結果、例えば、ベクト ル *VR* の *x* 方向成分である *rx* の絶対値が最大で、*rx >* 0 な ら、右方向を、*rx <* 0 なら左方向を移動方向として移動 を開始する.もし、*ry* の絶対値が最大で、*ry >* 0 なら、 上方向に、*ry <* 0 なら下方向への移動を開始する.

### 2.62 マウスポインタの移動距離の制御

ポインタの移動距離の制御は、次の2つの方法で、ポ インタの移動を停止あるいは終了させることにより行っ ている.第 1 の方法では、ポインタが移動している方向 とは異なる移動方向を選択することにより、移動を停止 させる.例えば、右方向にポインタが移動しているとき に、2.5 で述べた方法を用いて新たに上方向を選択すると、

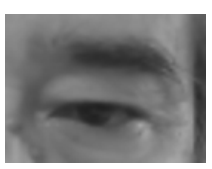

図 7 上方向に視線を向ける前の画像 *BRp*1(*i, j*)

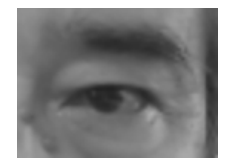

図 8 上方向に視線を向けた時の画像 *BRp*2(*i, j*)

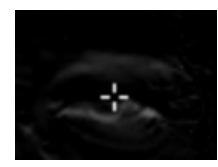

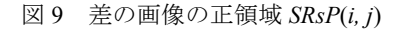

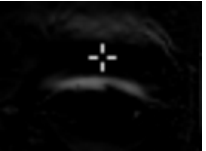

図 10 差の画像の負領域 *SRsM*(*i, j*)

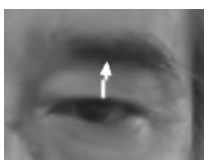

図 11 上方向に視線を向けたときのベクトル *VR*

右方向への移動を停止し、上方向への移動を開始する. こうした移動方向の変更操作を繰り返すことにより、ポ インタを希望する位置まで移動させることができる.

第2の方法では、第 1 の方法によりポインタを希望す る位置まで移動させることができたとき、方向制御のと きより閉眼時間の長いまばたき[6]を行って、ポインタの 移動を終了させる.また、このとき同時にマウスクリッ クを実行している.

閉眼時間の長いまばたきは次のようにして検出してい る.ポインタの制御時に取得した画像のうち、7 フレーム 前の両目の周辺の画像 *Bp*1(*p, q*)を基準として、最新の画 像 *Bp*0(*p, q*)との間の差を計算し、その差の絶対値の合計 *M* を画像間の差の大きさと考え、その値を求める.

$$
Ss(p,q) = Bp0(p,q) - Bp1(p,q)
$$
\n<sup>(6)</sup>

$$
M = \sum_{p,q} \left| Ss(p,q) \right| \tag{7}
$$

819 (第3分冊)

Copyright © 2011 by Information Processing Society of Japan and The Instiute of Electronics, Information and Communication Engineers All rights reserved.

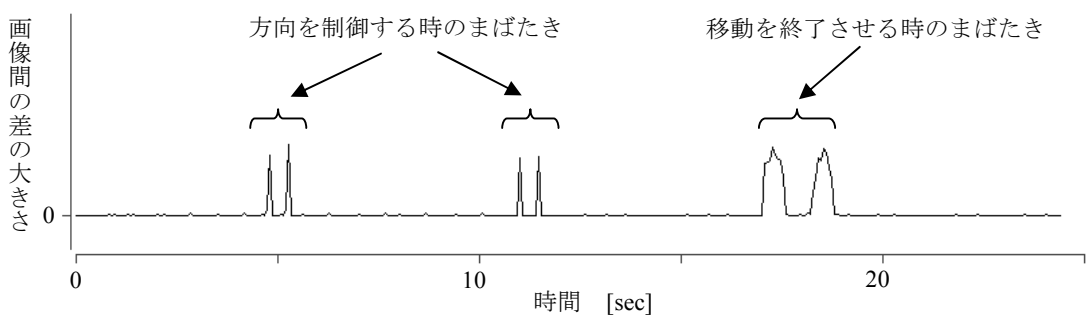

図 12 まばたきの判別

画像間の差の大きさの実測値を時系列データとして表 したものを図 12 に示す. 方向制御は、特に意識せずに自 然な感じでまばたきを行っている.こうしたまばたきは 0.1 秒程度でまぶたの開閉を行っているため、画像を 15fps で取り込むと、まばたきによる画像間の差の変化は 1 ない し 2 フレームで終了する. そのため、図 12 にある、幅の 狭いパルス状の信号として観測される.また、7フレーム 前の画像を基準として差を計算しているので、幅の狭い パルス状の信号は 1 回のまばたきに対して、2回現れる.

それに対して、通常よりまばたきによる閉眼時間を長 くし、たとえば 1 秒程度とすると、閉眼時間は 7 フレーム より長くなるため、幅が 7 フレームのパルスが 2 回現れる ことになる. この幅が7フレームのパルスを検出して、閉 眼時間の長いまばたきがあったと判定し、ポインタの移 動を終了させている.

### 3.実験結果

 実際にシステムを組んで、眼球運動を用いたマウスポ インタの制御実験を行った.被験者は進行性かつ全身性 の筋力低下がある重度の肢体不自由者である. その結果、 まばたき検出はきちんとできていたので、ポインタの移 動を開始させることはできた.しかし、思い通りの方向 への移動させることが難しく、意図しない方向へ移動す ることの方が多かった.画像を記録してその原因を調べ てみると、次のようなことが判明した.被験者は筋力低 下のため、まぶたが下がり、いわゆる眼瞼下垂症状を呈 していた.そのため、誤判定をしないように、眼球の移 動をなるべく大きくしようと無理をすると、力が入って まぶたが動き、このまぶたの動きにより、誤判定が生じ ていた. 以上のようなことから、無理に眼球を大きく移 動させずに、軽く視線を振る程度にして、再度試行して みた. 2.52 で述べたように、本方式では、視線の移動量 が少なくとも、十分に移動方向を検出できると考えたか らである.その結果、希望する方向にポインタを移動さ せることができるようになった.また、軽く視線を振る だけで操作できるので、使用者の負担感も少なかった.

次に、ターゲットとして設定した、直径 20 画素の円ま でポインタを移動させる実験を行った.この円の直径は、 インターネットのホームページの入力ボックスの高さと 同程度に設定した. 実際にポインタを移動させてみたと ころ、多少の慣れは必要であるが、ターゲットの円まで ポインタを移動させることができた.

### 4.むすび

ここでは直交移動法を用いているため位置精度が良好 であり、眼球運動で移動方向の選択を行っているため直 感的な操作ができる、重度肢体不自由者向けのポインタ 操作法について述べた.この操作法では、ノートパソコ ンのモニター上部に設置したカメラで目の周辺の画像を 取得、画像処理して眼球運動の方向を判定し、その結果 をもとにポインタの移動方向を選択している.このとき、 判定の基準となる画像を、眼球運動の方向の判定の直前 に取得しているので、顔のずれの影響を小さくできた. また、視線の移動量が少なくとも移動方向を効率よく検 出できる処理方法を用いているため、使用者の負担感を 軽減できた.実際にシステムを構築して実験を行い、ポ インタを精度良くかつ直感的に操作できることを確認し た.

### 参考文献

- [1] 小山堅治, 石川真俉, 林豊彦, 中村康雄, 若林佑子, 遁所 直樹, "マウスポインタ操作を代替するシングルスイ ッチスキャン法の操作性評価", 信学技報 WIT2007-37, (2007).
- [2] 伊藤和幸, 伊福部達,"ビデオキャプチャ画像処理によ る視線検出及び意思伝達装置への応用", 信学論 (D-I), vol.J88-D-I, no.2, pp527-535, ( 2005).
- [3] 比嘉広樹, 国吉真史, 堂上高司, 西原賢, "眼球運動を用 いたヒューマンインターフェースの検討", 信学技報 MBE2006-67, pp5-8, Nov. 2006
- [4] 伊藤和幸, "ビデオキャプチャによる眼球運動計測およ び環境制御への応用", ヒューマンインターフェース 学会論文誌, vol.5, no.4, pp33-40, ( 2003).
- [5] 長崎健, 秋田純一, 戸田真志, 川嶋稔夫, "頭部の移動を 考慮した視線検出", 信学技報 WIT2006-41, (2006).
- [6] 矢島大輔, 林豊彦, 渡辺哲也, 前田義信, 若林佑子, 渡辺 諭, 阿部晃, 山口俊光, "反射型フォトセンサ列を用い た汎用シングルスイッチ VSN/1 による意識的なまば たきの検出法", 信学技報 WIT2009-50, pp11-16, (2009).